#### **5DV008 Computer Architecture Umeå University Department of Computing Science** Stephen J. Hegner

# Topic 3: Arithmetic

These slides are mostly taken verbatim, or with minor changes, from those prepared by

Mary Jane Irwin (www.cse.psu.edu/~mji)

of The Pennsylvania State University [Adapted from *Computer Organization and Design, 4th Edition*, Patterson & Hennessy, © 2008, MK]

11/16/10

**5DV008 20101611 t:3 sl:1 Hegner UU**

#### **Key to the Slides**

- $\Box$  The source of each slide is coded in the footer on the right side:
	- $\bullet$  Irwin CSE331 = slide by Mary Jane Irwin from the course CSE331 (Computer Organization and Design) at Pennsylvania State University.
	- $\bullet$  Irwin CSE431 = slide by Mary Jane Irwin from the course CSE431 (Computer Architecture) at Pennsylvania State University.
	- l Hegner UU = slide by Stephen J. Hegner at Umeå University.

 $11/16/10$  2

**5DV008 20101611 t:3 sl:2 Hegner UU**

#### **Review: MIPS (RISC) Design Principles**

#### □ Simplicity favors regularity

- $\bullet$  fixed size instructions
- **•** small number of instruction formats
- $\bullet$  opcode always the first 6 bits

#### □ Smaller is faster

- $\bullet$  limited instruction set
- $\bullet$  limited number of registers in register file
- **·** limited number of addressing modes

#### $\Box$  Make the common case fast

- arithmetic operands from the register file (load-store machine)  $\bullet$  allow instructions to contain immediate operands
- □ Good design demands good compromises

# • three instruction formats

**5DV008 20101611 t:3 sl:3 Irwin CSE431 PSU**

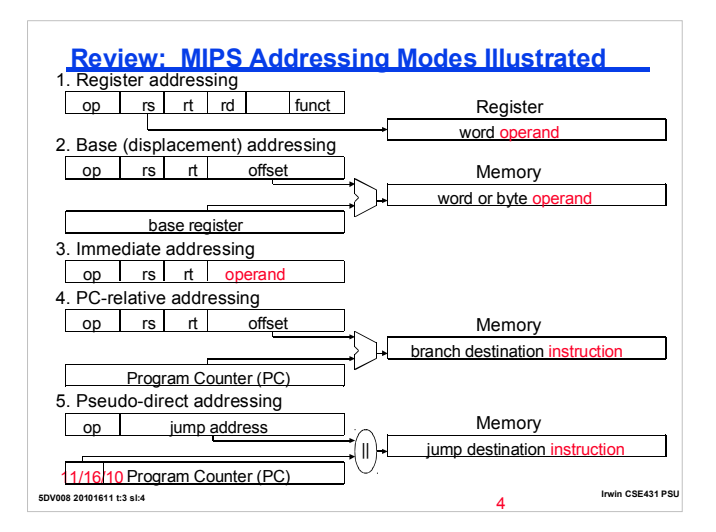

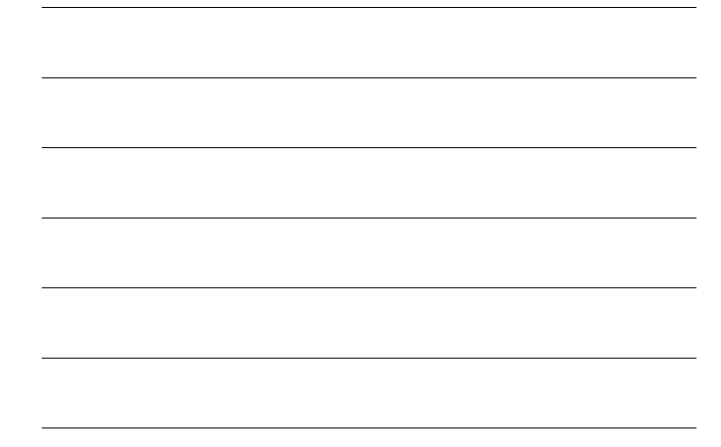

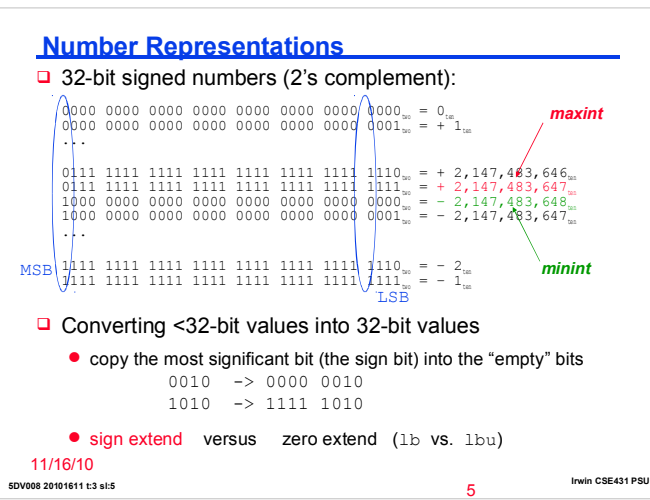

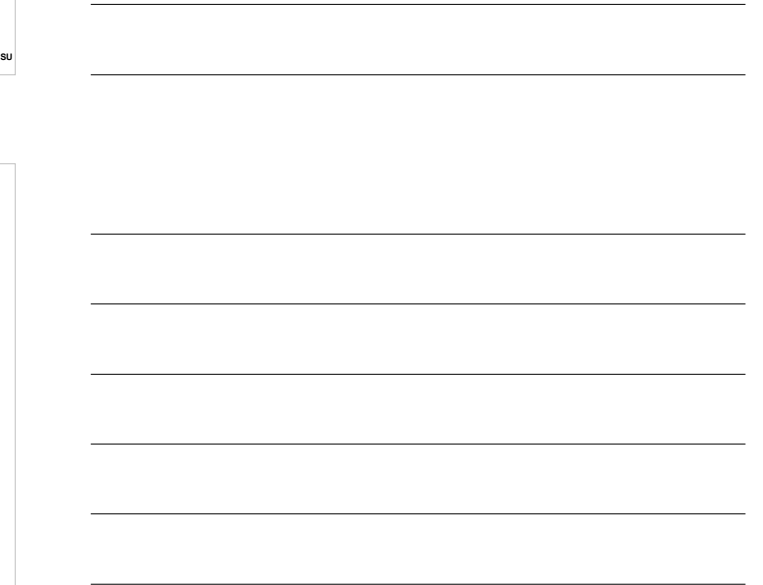

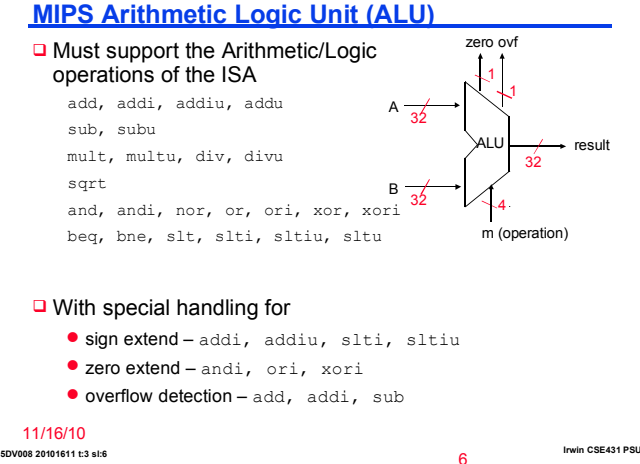

## **Dealing with Overflow**

- $\Box$  Overflow occurs when the result of an operation cannot be represented in 32-bits, i.e., when the sign bit contains a value bit of the result and not the proper sign bit
	- $\Box$  When adding operands with different signs or when subtracting operands with the same sign, overflow can *never* occur

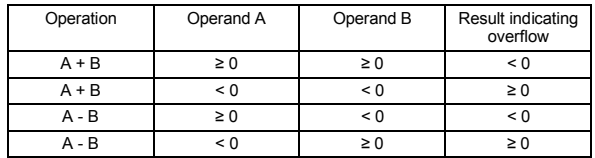

**5DV008 20101611 t:3 sl:7 Irwin CSE431 PSU** <sub>11/16</sub>/the address of the instruction that caused the exception 7  $\Box$  MIPS signals overflow with an exception (aka interrupt) – an unscheduled procedure call where the EPC contains

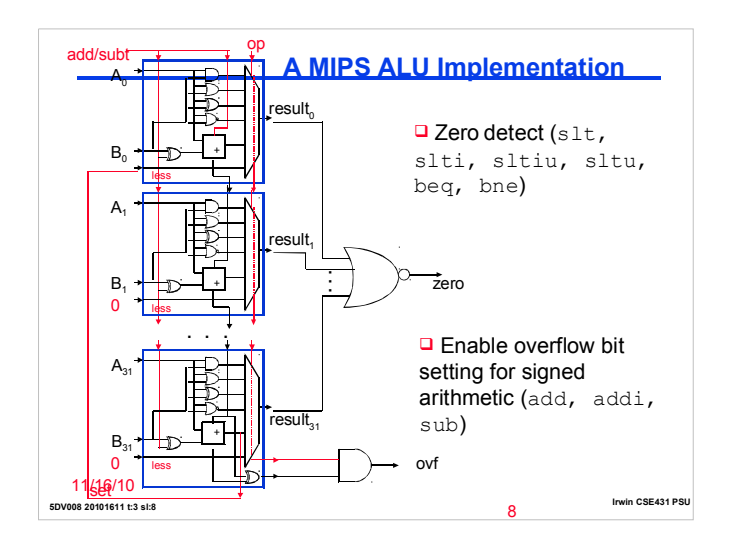

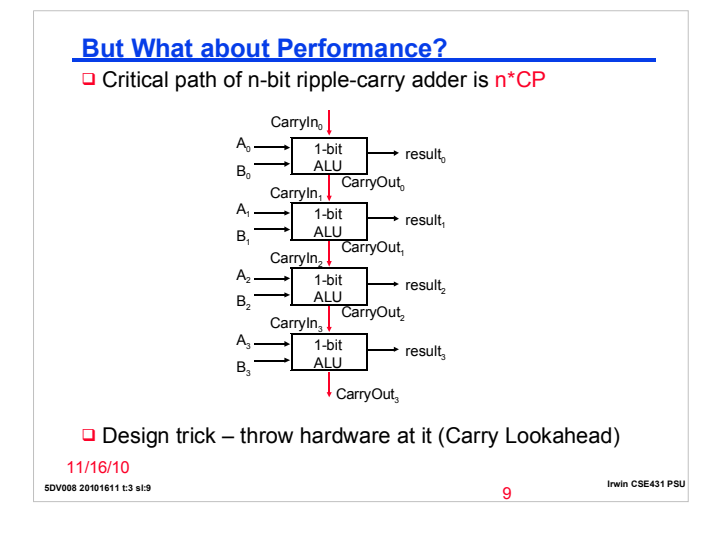

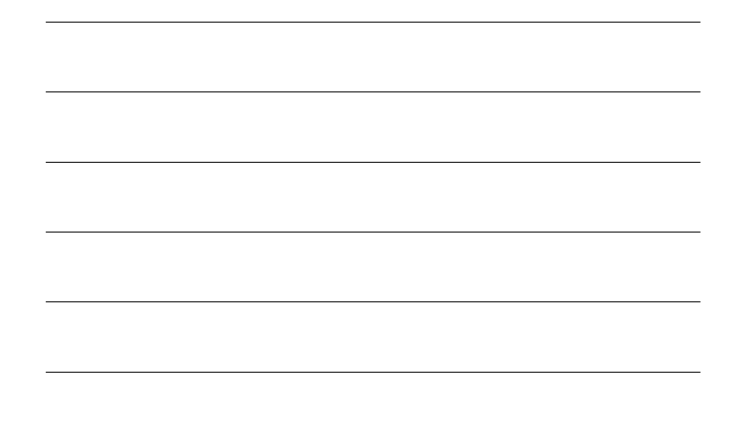

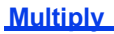

□ Binary multiplication is just a *bunch* of right shifts and adds

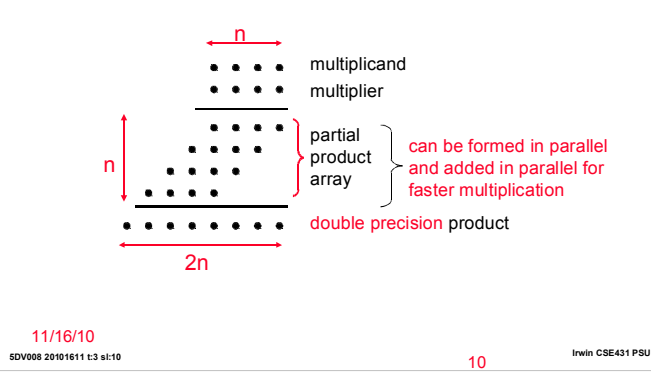

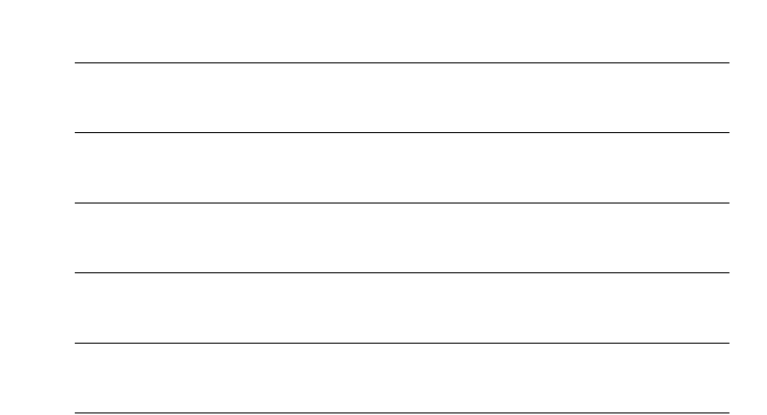

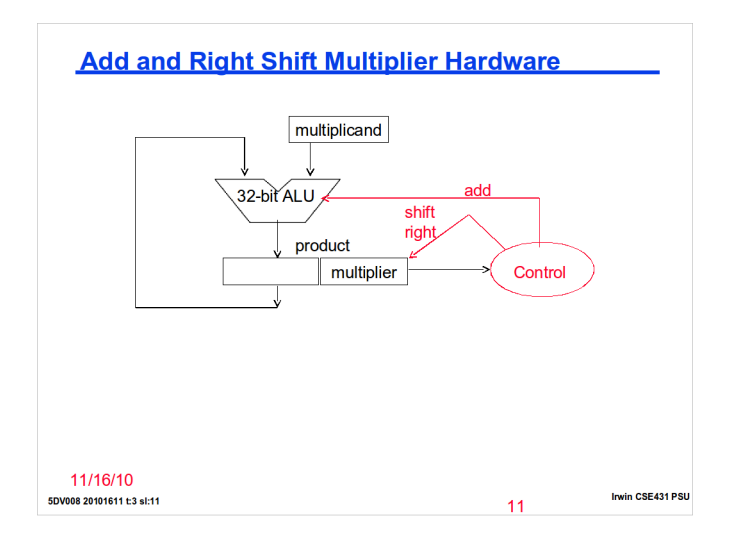

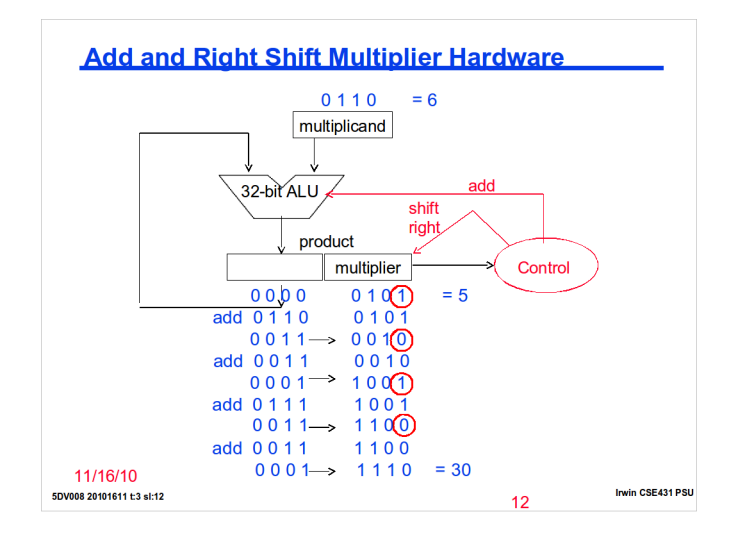

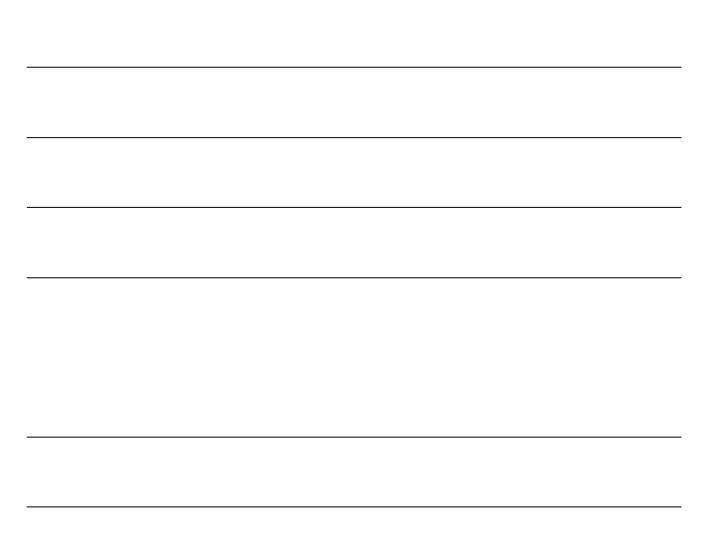

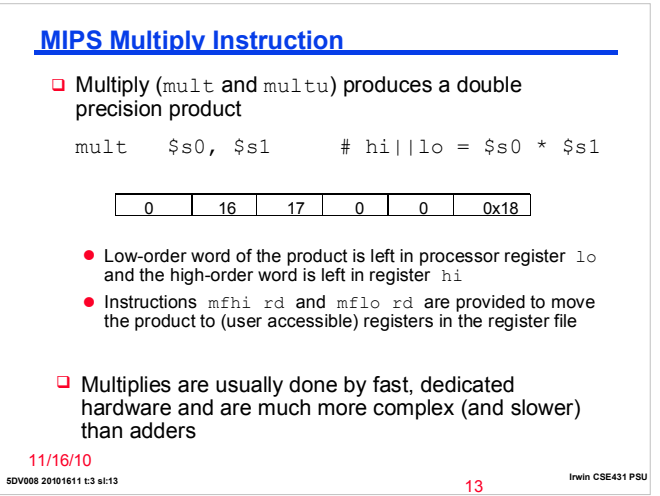

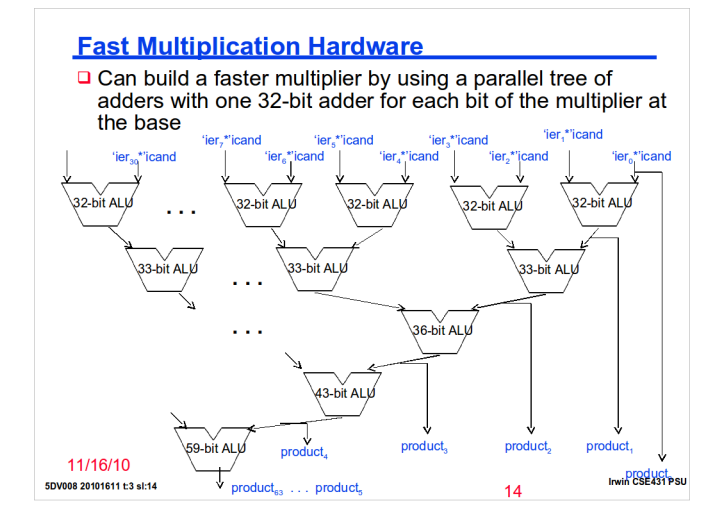

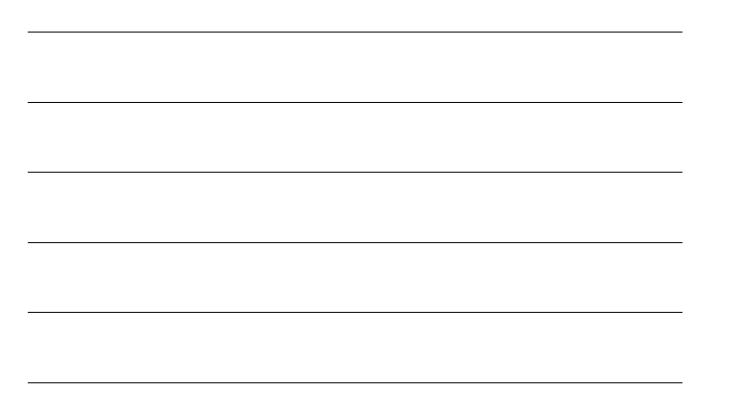

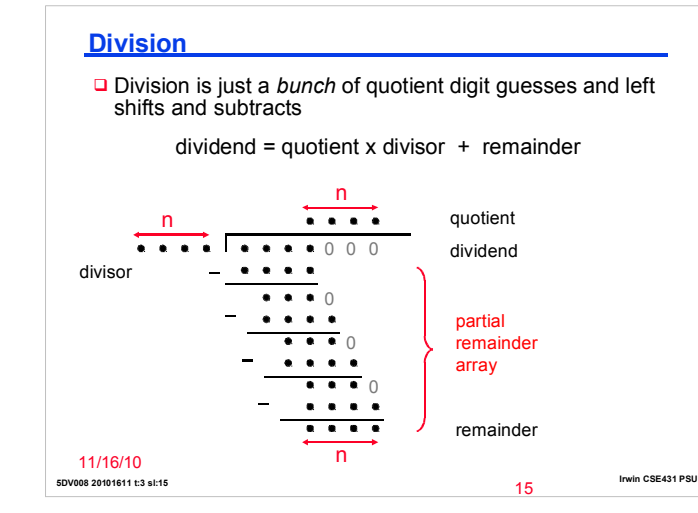

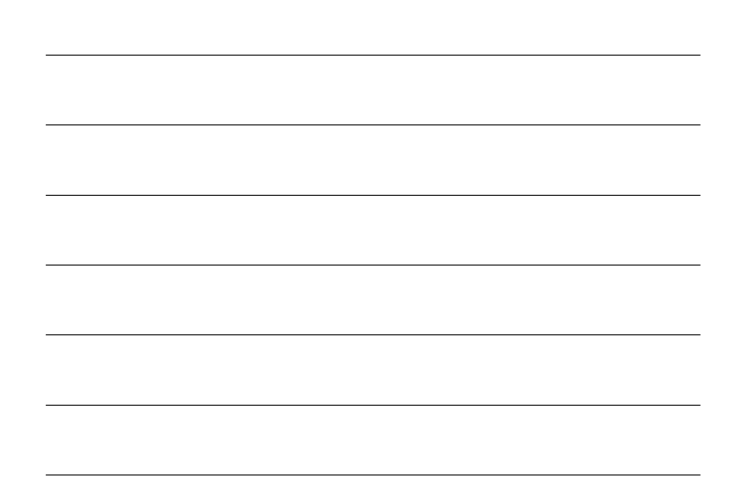

# **Left Shift and Subtract Division Hardware**

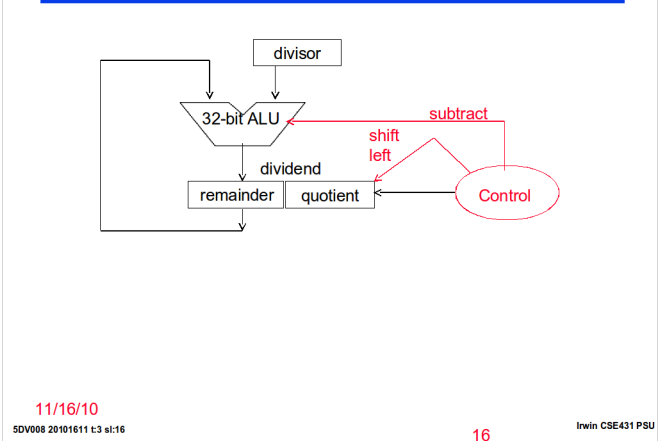

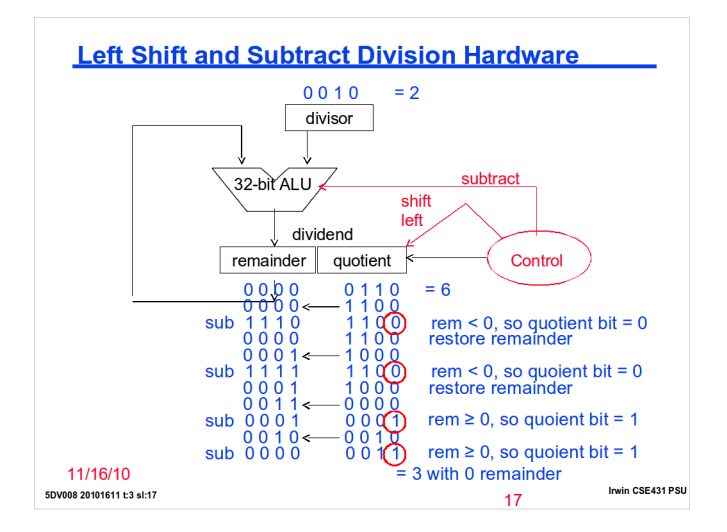

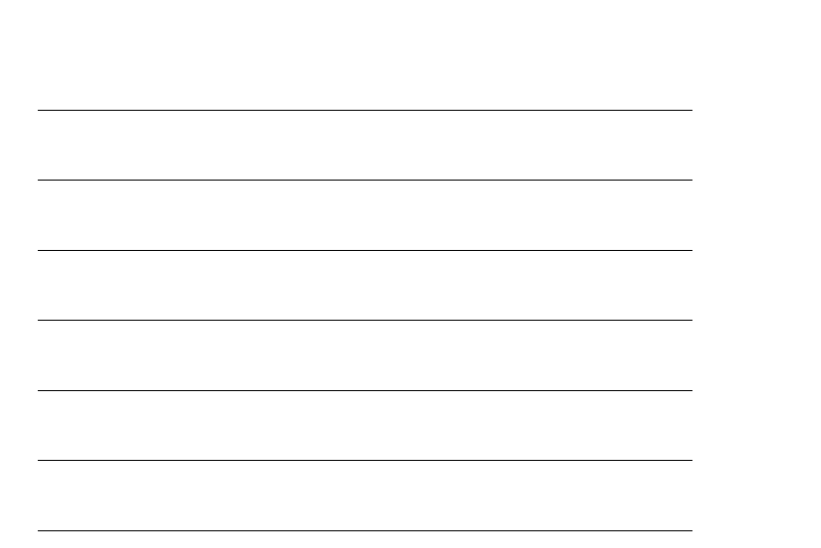

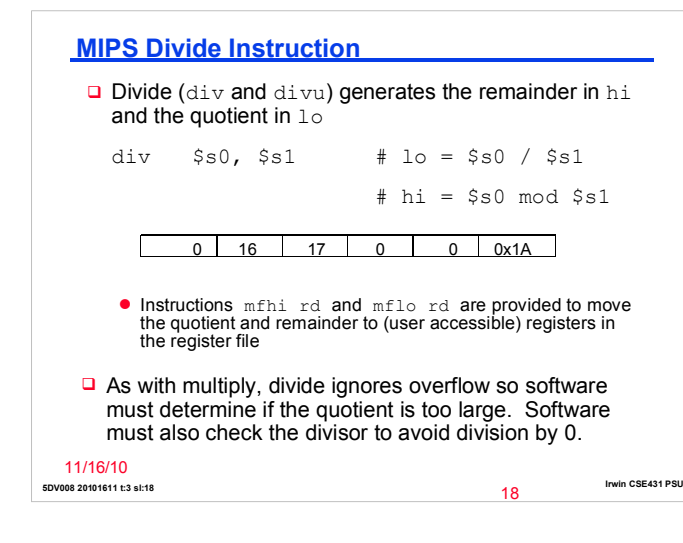

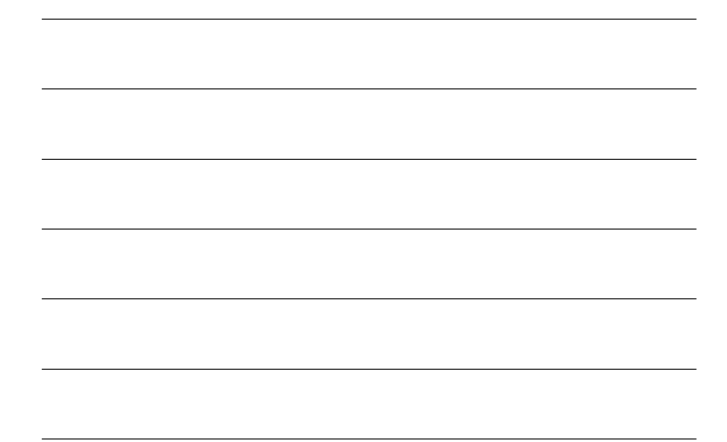

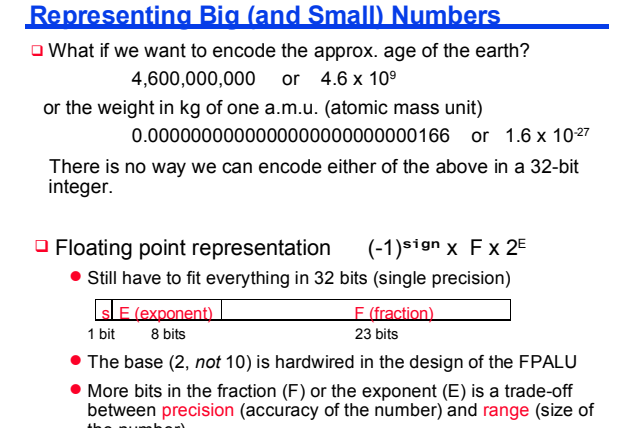

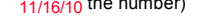

**5DV008 20101611 t:3 sl:19 Irwin CSE431 PSU** 19

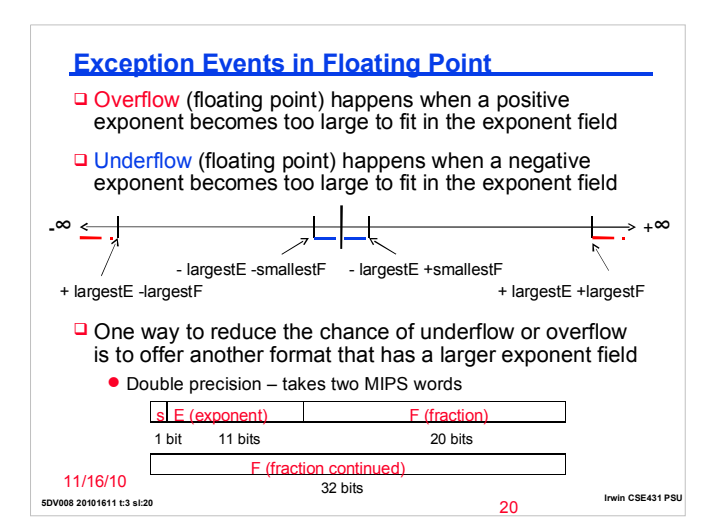

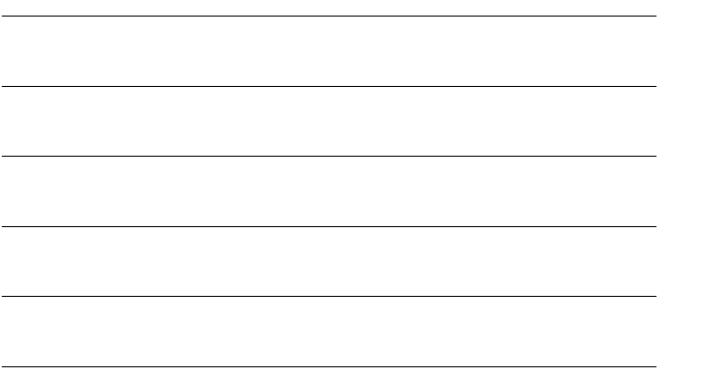

#### **IEEE 754 FP Standard**

- □ Most (all?) computers these days conform to the IEEE 754 floating point standard  $(-1)^{sign} \times (1+F) \times 2^{E-bias}$ 
	- **Formats for both single and double precision**
	- $\bullet$  F is stored in normalized format where the msb in F is 1 (so there is no need to store it!) called the hidden bit
	- To simplify sorting FP numbers, E comes before F in the word and<br>E is represented in excess (biased) notation where the bias is -127<br>(-1023 for double precision) so the most negative is 00000001<br>=  $2^{1-127}$  =  $2^{1-127}$
- □ Examples (in normalized format)
	- l Smallest+: 0 00000001 1**.**00000000000000000000000 = 1 x 21-127
	- <sup>l</sup> Zero: 0 00000000 00000000000000000000000 = true 0
	- **•** Largest+: 0 11111110 1.111111111111111111111111 = 2-2<sup>-23</sup> x<br>2<sup>254-127</sup>
	- $1.02 \times 2^{-1} =$

11/16/ $\bullet$ 00.75<sub>10</sub> x 2<sup>4</sup> =

**5DV008 20101611 t:3 sl:21 Irwin CSE431 PSU**

### **IEEE 754 FP Standard**

- **Q Most (all?) computers these days conform to the IEEE 754** floating point standard  $(-1)^{sign} \times (1+F) \times 2^{E-bias}$ 
	- **Formats for both single and double precision**
	- F is stored in normalized format where the msb in F is 1 (so there is no need to store  $it!)$  – called the hidden bit
	- To simplify sorting FP numbers, E comes before F in the word and E is represented in excess (biased) notation where the bias is -127 (-1023 for double precision) so the most negative is 00000001 = 2<sup>1-127</sup> = 2<sup>-127</sup> = 2
- □ Examples (in normalized format)
	- l Smallest+: 0 00000001 1**.**00000000000000000000000 = 1 x 21-127
	- <sup>l</sup> Zero: 0 00000000 00000000000000000000000 = true 0
	- l Largest+: 0 11111110 1**.**11111111111111111111111 = 2-2-23 x
		- 2 254-127
	- $1.02 \times 2^{-1} =$ 0 01111110 1**.**00000000000000000000000

**0.75**<sub>10</sub>  $\times$  2<sup>4</sup> = 0.1 0 10000010 1**.**10000000000000000000000

**5DV008 20101611 t:3 sl:22 Irwin CSE431 PSU** 22

23

#### **IEEE 754 FP Standard Encoding**

- □ Special encodings are used to represent unusual events
	- $\bullet$  ± infinity for division by zero
	- NaN (not a number) for the results of invalid operations such as 0/0

**•** True zero is the bit string all zero

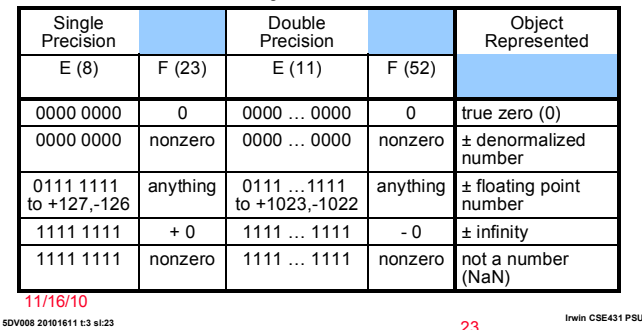

## **Support for Accurate Arithmetic**

□ IEEE 754 FP rounding modes

- Always round up (toward  $+\infty$ )
- Always round down (toward  $-\infty$ )
- Truncate
- Round to nearest even (when the Guard || Round || Sticky are 100) - always creates a 0 in the least significant (kept) bit of  $F$
- $\Box$  Rounding (except for truncation) requires the hardware to include extra F bits during calculations
	- **Guard bit used to provide one F bit when shifting left to normalize** a result (e.g., when normalizing F after division or subtraction)
	- $\bullet$  Round bit  $-$  used to improve rounding accuracy
	- Sticky bit used to support Round to nearest even; is set to a 1 whenever a 1 bit shifts (right) through it (e.g., when aligning F during addition/subtraction)

11/16/10  $F = 1$ . xxxxxxxxxxxxxxxxxxxxxx G R S

**5DV008 20101611 t:3 sl:24 Irwin CSE431 PSU**

## **Floating Point Addition**

a Addition (and subtraction)

 $(\pm F1 \times 2^{E1}) + (\pm F2 \times 2^{E2}) = \pm F3 \times 2^{E3}$ 

- Step 0: Restore the hidden bit in F1 and in F2
- Step 1: Align fractions by right shifting F2 by E1 E2 positions (assuming  $E1 \ge E2$ ) keeping track of (three of) the bits shifted out in G R and S
- Step 2: Add the resulting F2 to F1 to form F3
- Step 3: Normalize F3 (so it is in the form  $1.XXXX$  ...)
	- If F1 and F2 have the same sign  $\rightarrow$  F3  $\in$  [1,4)  $\rightarrow$  1 bit right shift F3 and increment E3 (check for overflow)
	- If F1 and F2 have different signs → F3 may require *many* left shifts each time decrementing E3 (check for underflow)
- Step 4: Round F3 and possibly normalize F3 again
- 11/16/10 **•** Step 5: Rehide the most significant bit of F3 before storing the result

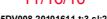

**5DV008 20101611 t:3 sl:25 Irwin CSE431 PSU** 25

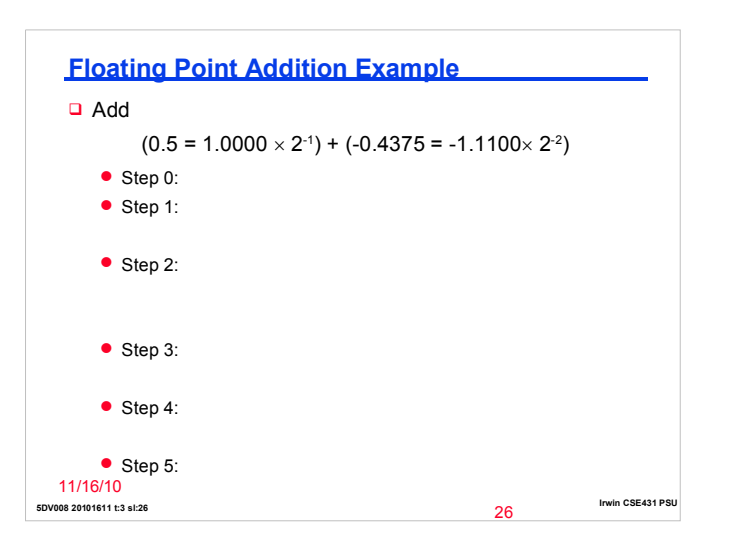

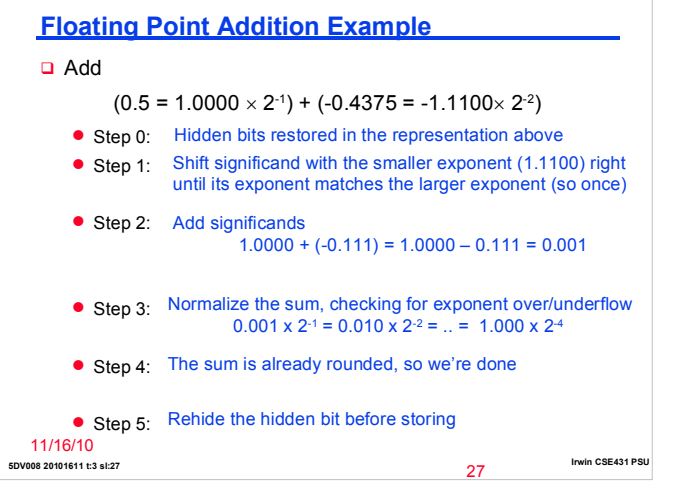

## **Floating Point Multiplication**

#### □ Multiplication

 $(\pm F1 \times 2^{E1}) \times (\pm F2 \times 2^{E2}) = \pm F3 \times 2^{E3}$ 

- Step 0: Restore the hidden bit in F1 and in F2
- Step 1: Add the two (biased) exponents and subtract the bias from the sum, so  $E1 + E2 127 = E3$  also determine the sign of the product (which depends on the sign of the operands (most significant bits))
- Step 2: Multiply F1 by F2 to form a double precision F3
- Step 3: Normalize F3 (so it is in the form  $1.XXXX$  ...)
	- Since F1 and F2 come in normalized  $\rightarrow$  F3  $\in$ [1,4)  $\rightarrow$  1 bit right shift F3 and increment E3
	- Check for overflow/underflow
- Step 4: Round F3 and possibly normalize F3 again
- **5DV008 20101611 t:3 sl:28 Irwin CSE431 PSU** 11/16/10<sup>result</sup> ● Step 5: Rehide the most significant bit of F3 before storing the

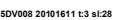

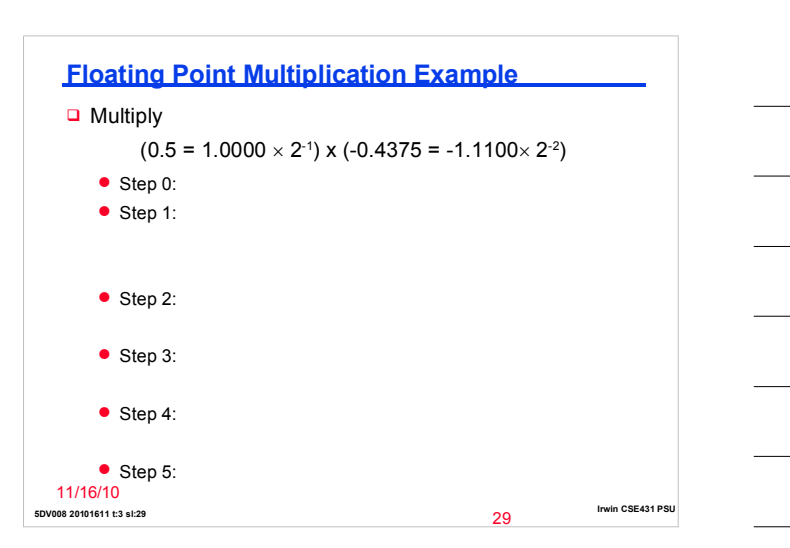

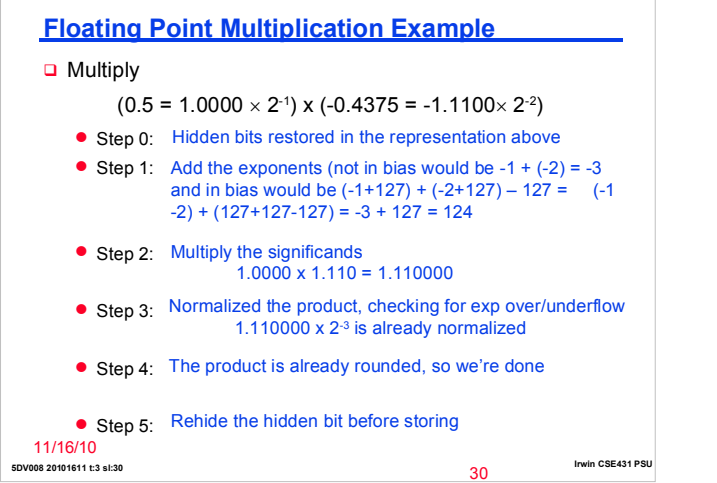

# **MIPS Floating Point Instructions**

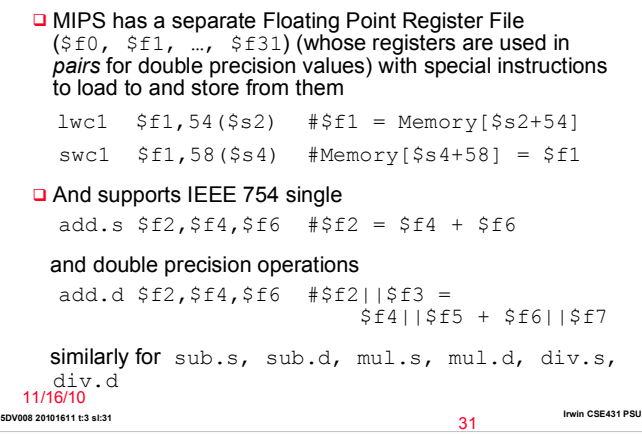

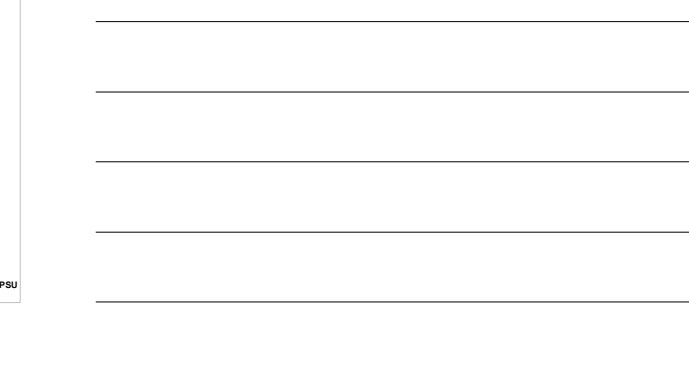

# **MIPS Floating Point Instructions, Con't**

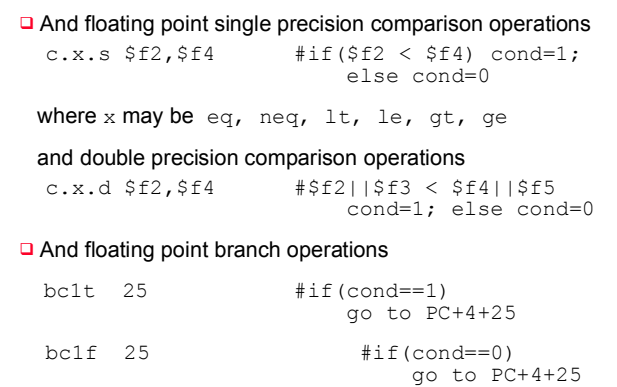

32

33

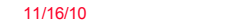

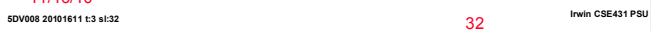

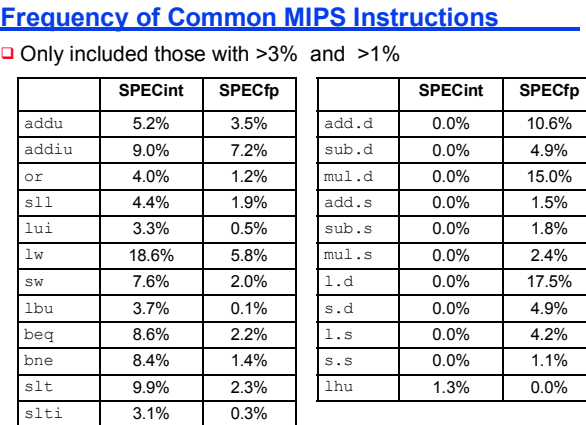

**5DV008 2010T611 EX BIESS 5** 3.4% 0.8% 0.8% 0.8% 0.8% Irwin CSE431 PSU

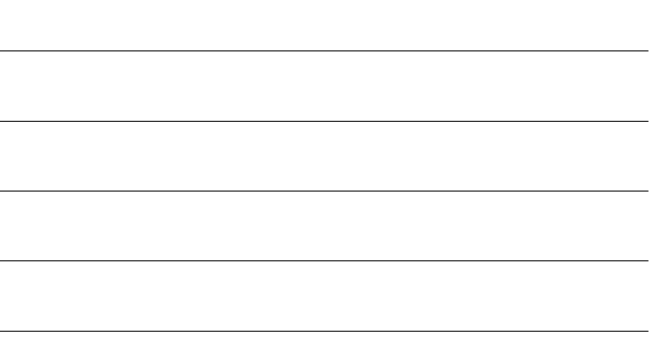